# Package 'EditImputeCont'

March 3, 2020

<span id="page-0-0"></span>Type Package

Title Simultaneous Edit-Imputation for Continuous Microdata

Version 1.1.6

Date 2020-02-08

Author Quanli Wang, Hang J. Kim, Jerome P. Reiter, Lawrence H. Cox and Alan F. Karr

Maintainer Hang J. Kim <hangkim0@gmail.com>

Description An integrated editing and imputation method for continuous microdata under linear constraints is implemented. It relies on a Bayesian nonparametric hierarchical modeling approach as described in Kim et al. (2015) <doi:10.1080/01621459.2015.1040881>. In this approach, the joint distribution of the data is estimated by a flexible joint probability model. The generated edit-imputed data are guaranteed to satisfy all imposed edit rules, whose types include ratio edits, balance edits and range restrictions.

License GPL  $(>= 3)$ 

Depends Rcpp, methods, editrules, graphics, utils, igraph

LinkingTo Rcpp

RcppModules cbei

URL <https://github.com/QuanliWang/EditImputeCont>

NeedsCompilation yes

Repository CRAN

Date/Publication 2020-03-03 06:50:02 UTC

# R topics documented:

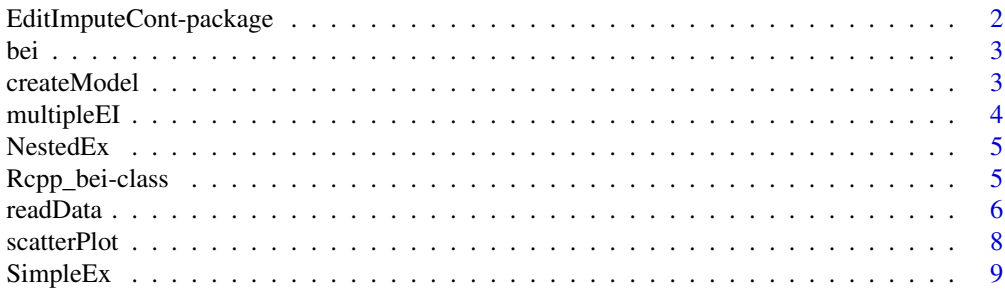

#### <span id="page-1-0"></span> $\blacksquare$

EditImputeCont-package

*Simultaneous Edit-Imputation for Continuous Microdata Package*

# **Description**

The package implements an integrated editing and imputation for continuous microdata under linear constraints. It relies on a Bayesian nonparametric hierarchical modeling approach in which the joint distribution of the data is estimated by a flexible joint probability model. The generated edit-imputed data are guaranteed to satisfy all imposed edit rules, whose types include ratio edits, balance edits and range restrictions.

#### Details

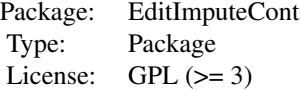

# Author(s)

Quanli Wang, Hang J. Kim, Jerome P. Reiter, Lawrence H. Cox and Alan F. Karr Maintainer: Hang J. Kim <hangkim0@gmail.com>

# References

Hang J. Kim, Lawrence H. Cox, Alan F. Karr, Jerome P. Reiter and Quanli Wang (2015). "Simultaneous Edit-Imputation for Continuous Microdata", Journal of the American Statistical Association, DOI: 10.1080/01621459.2015.1040881.

#### See Also

[readData](#page-5-1), [createModel](#page-2-1), [multipleEI](#page-3-1)

### Examples

```
library(EditImputeCont)
```

```
## read the toy example data, which has two ratio edits and a balance edit
data(SimpleEx)
data1 = readData(Y.original=SimpleEx$D.obs, ratio=SimpleEx$Ratio.edit,
range=NULL, balance=SimpleEx$Balance.edit)
```
## create and initialize the model with 15 DP mixture components

<span id="page-2-0"></span>bei 33 ann an 2007. Tha ann an 2008 ann an 2008 ann an 2008 ann an 2008 ann an 2008 ann an 2008 ann an 2008 an

```
# model1 = createModel(data.obj=data1, K=15)
## Run an iteration of MCMC
# model1$Iterate()
# dim(model1$Y.edited)
## [1] 1000 4 # Edit-imputed datasets of n=1000 records with p=4 variables
## Please see the example in the demo folder for more detailed explanation
```
bei *RCPP Implementation of the Library*

# Description

[Rcpp\\_bei-class](#page-4-1)

<span id="page-2-1"></span>createModel *Create and Initialize the Rcpp\_bei Model Object*

# Description

createModel creates and initializes an [Rcpp\\_bei](#page-4-2) object.

# Usage

```
createModel(data.obj,K)
```
# Arguments

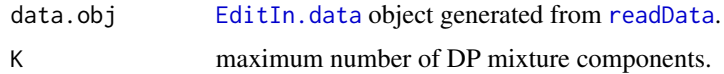

# Value

createModel returns an [Rcpp\\_bei](#page-4-2) model-object. The returned model object will be referenced in all subsequent calls.

# See Also

[Rcpp\\_bei](#page-4-2)

# Description

multipleEI returns  $m$  multiple edit-imputed datasets.

#### Usage

```
multipleEI(model.obj, n.burnin, m, int.btw.EI, show.iter=TRUE)
```
# Arguments

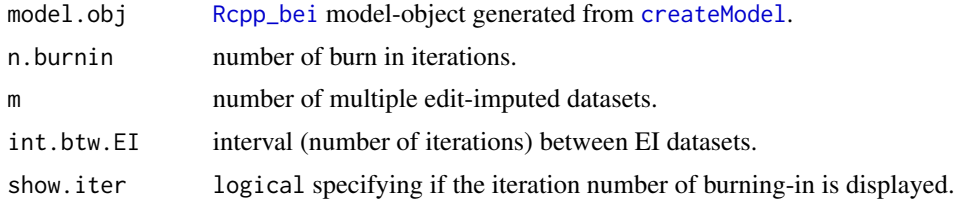

#### Details

The total number of MCMC iterations is  $(n \cdot \text{burnin} + \text{m} * \text{int} \cdot \text{btw} \cdot \text{EI})$ . Please see the example in the demo folder for more detailed explanation.

#### Value

array of  $(m, n, p)$  dimension where m is the number of edit-imputed data sets, n is the number of records and  $p$  is the number of variables.

#### See Also

[createModel](#page-2-1)

### Examples

```
data(SimpleEx)
data1 = readData(SimpleEx$D.obs, SimpleEx$Ratio.edit, NULL, SimpleEx$Balance.edit)
# model1 = createModel(data1, 15)
## get 3 edit-imputed data from MCMC by storing every 100 iterations after 50 burn-in
# result1 = multipleEI(model1, n.burnin=50, m=3, int.btw.EI=100)
# dim(result1)
## [1] 3 1000 4
## m=3 Edit-imputed datasets of n=1000 records with p=4 variables
```
<span id="page-4-0"></span>

# Description

This data set gives an example consisting of observed data, ratio edits, range restrictions and nested balance edits.

#### Usage

data(NestedEx)

# Format

A list containing the followings:

- D.obs: data. frame of observed data with  $n = 1000$  records and  $p = 11$  variables.
- Ratio.edit: data.frame of ratio edits.
- Range.edit: data.frame of range restrictions.
- Balance.edit: data. frame of balance edits of nested forms, which represent V1=V2+V3+V4, V5=V6+0.4 V10+0.6 V11 and V7=0.4 V10+0.6 V11.

#### See Also

#### [readData](#page-5-1)

<span id="page-4-1"></span>Rcpp\_bei-class *Class* "Rcpp\_bei"

# <span id="page-4-2"></span>Description

This class implements the MCMC sampler for a joint modeling approach to multiple edit-imputation for continuous data. It provides methods for updating and monitoring the sampler.

# Details

Rcpp\_bei objects should be created with [createModel](#page-2-1). Please see the example in the demo folder for more detailed explanation.

#### Extends

Class ["C++Object"](#page-0-0), directly.

# <span id="page-5-0"></span>Fields

- Y.input: input dataset generated from [readData](#page-5-1) (replacing NA in Y.original by -999 and zero values by 0.01).
- Y.edited: current edit-imputed dataset.
- K: number of mixture components (latent classes).
- n.occ: effective number of mixture components.
- Prob.A: ratio of the size of the observed sample to the size of the augmented sample.
- RandomSeed: random seed.
- msg.level: integer in {0,1,2} specifying the level of displayed message; 0: errors only, 1: errors and warnings, 2: all messages. Defaults to 0.
- FaultyRecordID: record IDs of Y.orig whose values violate edit rules.

### Methods

- Iterate(): run a single iteration of MCMC.
- Run(iter): run iter iterations of MCMC.

# References

Hang J. Kim, Lawrence H. Cox, Alan F. Karr, Jerome P. Reiter and Quanli Wang (2015). "Simultaneous Edit-Imputation for Continuous Microdata", Journal of the American Statistical Association, DOI: 10.1080/01621459.2015.1040881.

#### Examples

```
data(SimpleEx)
## read the data
data1 = readData(SimpleEx$D.obs, SimpleEx$Ratio.edit, NULL,
 SimpleEx$Balance.edit)
## create and initialize the model
# model1 = createModel(data1, K=15)
### run 10 iterations
# model1$Run(10)
# EI_data1 = model1$Y.edited # store the edit-imputed dataset
```
<span id="page-5-1"></span>readData *Read Data and Edit Rules*

#### <span id="page-5-2"></span>Description

add description about this function

#### <span id="page-6-0"></span>readData and the contract of the contract of the contract of the contract of the contract of the contract of the contract of the contract of the contract of the contract of the contract of the contract of the contract of t

#### Usage

```
readData(Y.original, ratio = NULL, range = NULL, balance = NULL, eps.bal = 0.6)
```
#### Arguments

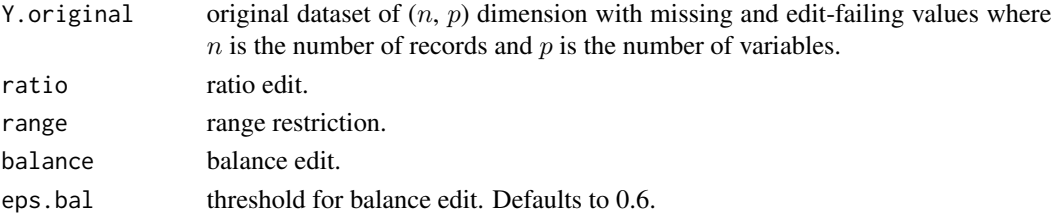

# Details

Y. original has n records and p variables. The variable names (column names) of Y. original are used to specify ratio edits.

The edit rules are either imported from text files or written by editrules package's syntax.

A balance edit is considered as two inequality constraints with the threshold, i.e., ' $A = B'$  is converted to '-eps.bal  $\lt A - B \lt e$ ps.bal' before computation.

For accurate computation, nested balances are written as 'total variable = sum of component variables'. For example, it is recommended to replace 'X1 =  $X2 + X3$ ' and 'X3 = X4 + X5' with 'X1 =  $X2 + X4 + X5'$  and 'X3 = X4 + X5' so that 'X3' does not appear both sides of the balance edits.

# Value

readData returns an [EditIn.data](#page-5-2) object which consists of

- Y.input: input dataset which replaces NA in Y.original with -999 and zero values with 0.01.
- Edit.editmatrix: [editmatrix](#page-0-0) of edit rules. It can be used for functions of editrules package.
- Edit.matrix:matrix of edit rules.
- Bound.LU: range restrictions. For variable X whose range is not specified in range, the default values are set as max( $0.1\text{min}(X)$ , 1e-5) for the lower bound and  $10\text{max}(x)$  for the upper bound.
- ratio: ratio edits.
- n.balance: number of balance edit, i.e., the row number of balance.
- FaultyRecordID: record IDs of Y.orig whose values violate edit rules.

#### References

Hang J. Kim, Lawrence H. Cox, Alan F. Karr, Jerome P. Reiter and Quanli Wang (2015). "Simultaneous Edit-Imputation for Continuous Microdata", Journal of the American Statistical Association, DOI: 10.1080/01621459.2015.1040881.

Edwin de Jonge and Mark van der Loo (2013). editrules: R package for parsing, applying, and manipulating data cleaning rules. R package version 2.7.2.

#### <span id="page-7-0"></span>See Also

[editmatrix](#page-0-0)

# Examples

```
### option 1. import from text files ###
data(NestedEx)
D_obs1 = NestedEx$D.obs
Ratio1 = NestedEx$Ratio.edit
Range1 = NestedEx$Range.edit
Balance1 = NestedEx$Balance.edit
data1 = readData(Y.original=D_obs1, ratio=Ratio1, range=Range1,
balance=Balance1, eps.bal=0.6)
# print(data1$Edit.editmatrix)
# plot(data1$Edit.editmatrix) ## function of 'editrules' package
### option 2. Using the syntax of R package 'editrules' ###
data(NestedEx) ; D_obs2 = NestedEx$D.obs
Ratio2 <- editmatrix(c(
"X1 <= 1096.63*X5", "X1 <= 2980.96*X7", "X1 <= 148.41*X8", "X1 <= 7.39*X9",
 "X5 <= 0.37*X1", "X5 <= 54.60*X7", "X5 <= 2.72*X8", "X5 <= 0.14*X9",
 "X7 <= 0.14 \times 1", "X7 <= 1.65 \times 15", "X7 <= 7.39 \times 18", "X7 <= 0.05 \times 19",
 "X8 <= 1.65*X1", "X8 <= 54.60*X5", "X8 <= 403.43*X7", "X8 <= 1.65*X9",
 "X9 <= 20.09*X1", "X9 <= 403.43*X5", "X9 <= 13359.73*X7", "X9 <= 148.41*X8"
))
Range2 <- editmatrix(c(
"X1 >= 2", "X2 <= 1.2e+06", "X11 >= 0.002", "X11 <= 1.2e+04"
))
Balance2 <- editmatrix(c(
 "X1 = X2+X3+X4", "X5 = X6 + 0.4*X10 + 0.6*X11", "X7 = 0.4*X10 + 0.6*X11"))
data2 = readData(D_obs2, Ratio2, Range2, Balance2)
# print(data2$Edit.editmatrix)
  # Note: data2 is equivalent to data1
# plot(data2$Edit.editmatrix) ## function of 'editrules' package
```
#### scatterPlot *Draw Scatter Plots of Edited Dataset*

#### Description

Compare scatter plots of the input dataset and the edited dataset.

#### <span id="page-8-0"></span>SimpleEx 9

#### Usage

```
scatterPlot(model.obj, data.obj=NULL, xvar=NULL, yvar=NULL)
```
#### Arguments

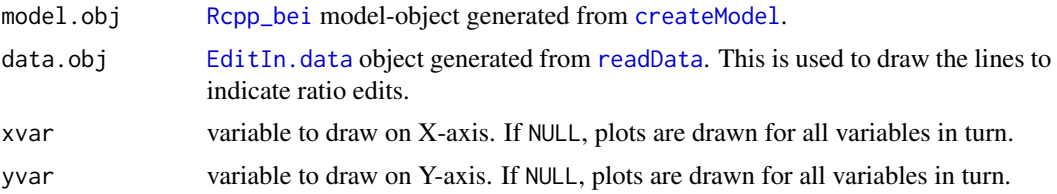

#### Details

Draw the scatter plots of log transformed values of the input data (model.obj\$Y.input, left panel) and the edit-imputed data (model.obj\$Y.edit, right panel). The sky-blue dots on the background represent edit-passing records which are identical for both datasets. The blue dots on the left panel shows the edit-failing records in the original data and those on the right panel shows their edited values. The red dotted lines (if any) show the ratio edits of two log-transformed variables.

SimpleEx *Simple Data Example With Four Variables*

# Description

This data set gives a simple example consisting of observed data, ratio edits and a (simple) balance edit.

#### Usage

data(SimpleEx)

# Format

A list containing the followings:

- **D.obs**: data. frame of observed data with  $n = 1000$  records and  $p = 4$  variables.
- Ratio.edit: data.frame of two ratio edits.
- Balance.edit: data.frame of a balance edit.

#### See Also

[readData](#page-5-1)

# <span id="page-9-0"></span>Index

∗Topic classes Rcpp\_bei-class, [5](#page-4-0) ∗Topic datasets NestedEx, [5](#page-4-0) SimpleEx, [9](#page-8-0) ∗Topic package EditImputeCont-package, [2](#page-1-0)

# bei, [3](#page-2-0)

C++Object, *[5](#page-4-0)* createModel, *[2](#page-1-0)*, [3,](#page-2-0) *[4,](#page-3-0) [5](#page-4-0)*, *[9](#page-8-0)*

EditImputeCont *(*EditImputeCont-package*)*, [2](#page-1-0) EditImputeCont-package, [2](#page-1-0) EditIn.data, *[3](#page-2-0)*, *[7](#page-6-0)*, *[9](#page-8-0)* EditIn.data *(*readData*)*, [6](#page-5-0) EditIn.data-class *(*readData*)*, [6](#page-5-0) editmatrix, *[7,](#page-6-0) [8](#page-7-0)*

multipleEI, *[2](#page-1-0)*, [4](#page-3-0)

NestedEx, [5](#page-4-0)

Rcpp\_bei, *[3,](#page-2-0) [4](#page-3-0)*, *[9](#page-8-0)* Rcpp\_bei *(*Rcpp\_bei-class*)*, [5](#page-4-0) Rcpp\_bei-class, [5](#page-4-0) readData, *[2,](#page-1-0) [3](#page-2-0)*, *[5,](#page-4-0) [6](#page-5-0)*, [6,](#page-5-0) *[9](#page-8-0)*

scatterPlot, [8](#page-7-0) SimpleEx, [9](#page-8-0)